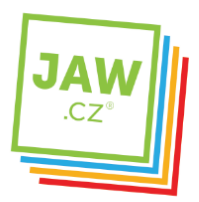

## Nastavení vlastností TCP/IP protokolu na Mac OS X

Pro připojení do sítě JAW.cz je nutné mít v nastavení sítě pro Protokol TCP/IPv4 (Internet protokol verze 4) a Protokol TCP/IPv6 verze 6 (Internet protokol verze 6) nastaveno Získat adresu IP ze serveru DHCP automaticky a Získat adresu serveru DNS automaticky. Bez toho nebude počítači automaticky přiřazena IP adresa a potažmo tak umožněno pracovat v síti JAW.cz a přistupovat do internetu.

1. Najeďte na ikonu jablka a zvolte možnost Předvolby systému...

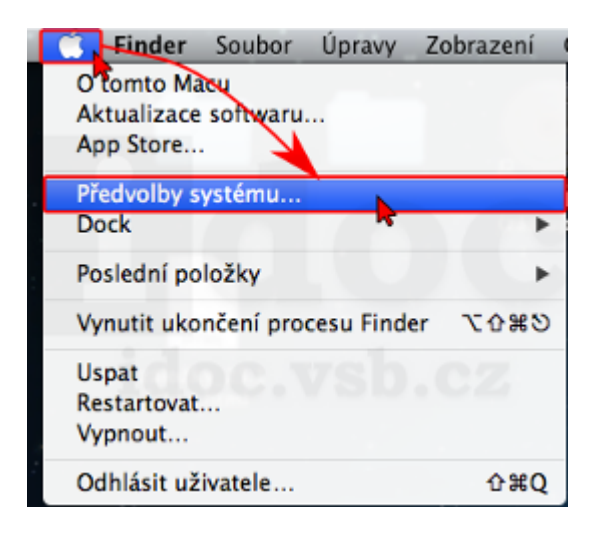

2. V nabídce Internet a bezdrátové sítě zvolte položku Síť.

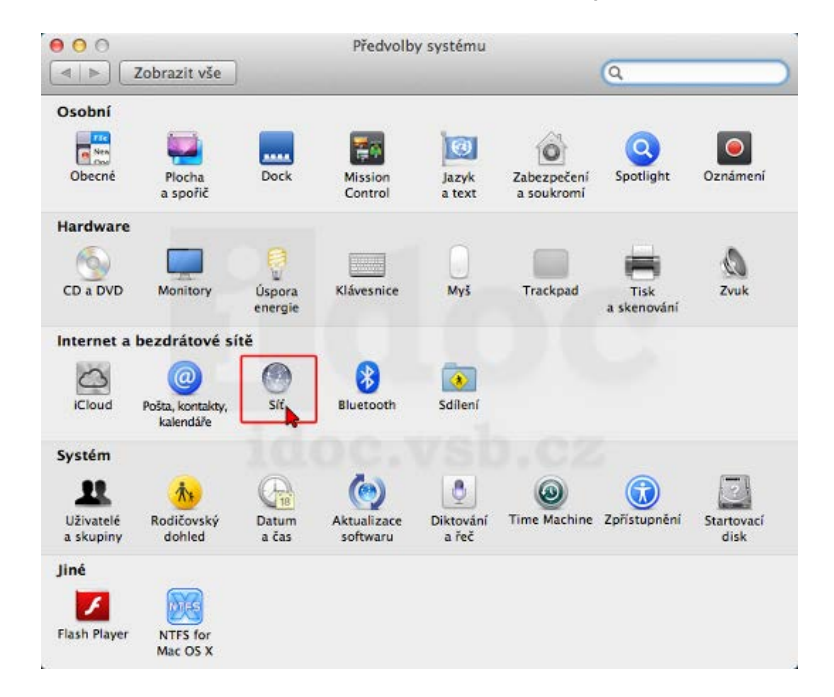

JAWholding.cz s.r.o. [info@jaw.cz](mailto:info@jaw.cz) Slovanská 861/40<br>1980: Marca Solombar († 1990)<br>1980: Marca Solombar († 1991)

405 02 Děčín VI - Letná tel.: 777 151 151 412 151 151

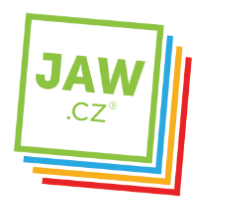

3. V záložce Ethernet změňte volbu Konfigurovat IPv4 z Vypnuto na Pomocí DHCP a potvrďte tlačítkem Použít.

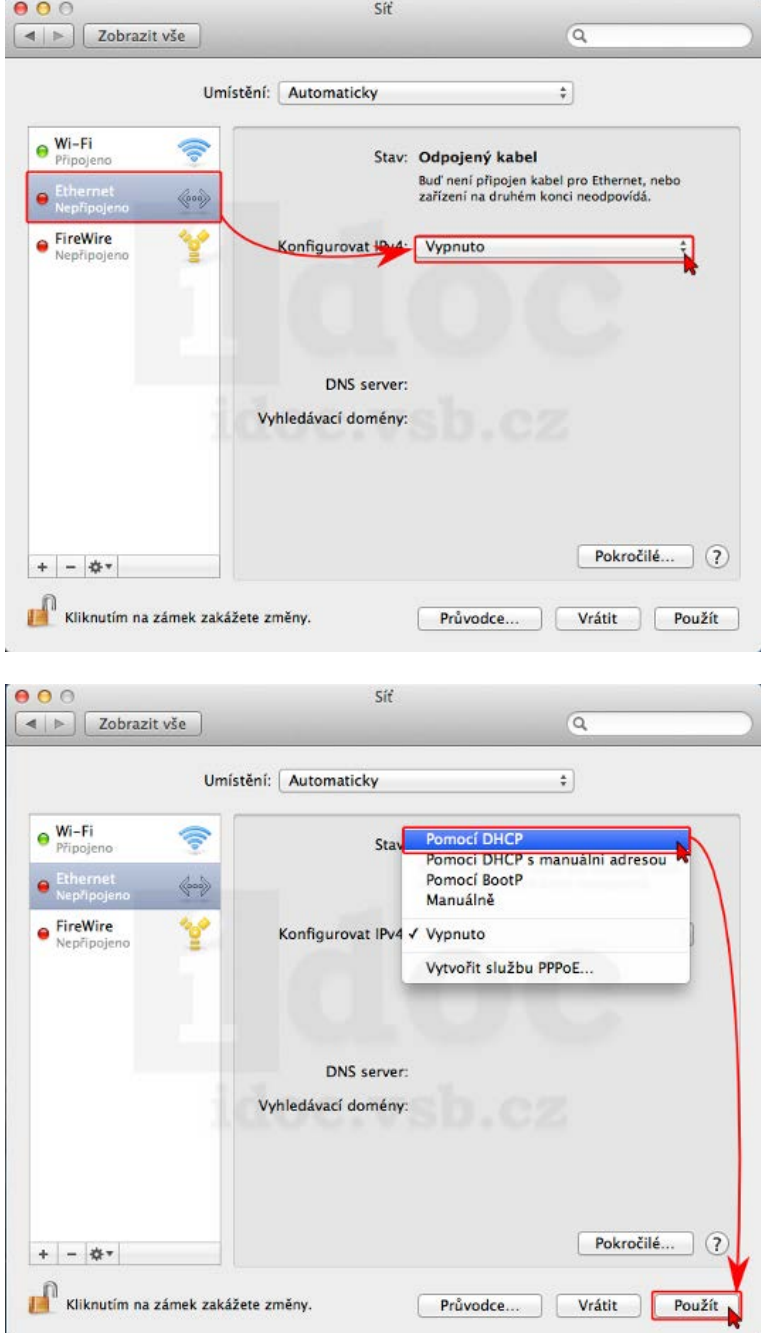